## **Quick Reference Guide for 2022 Benefits Open Enrollment**

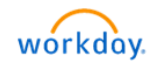

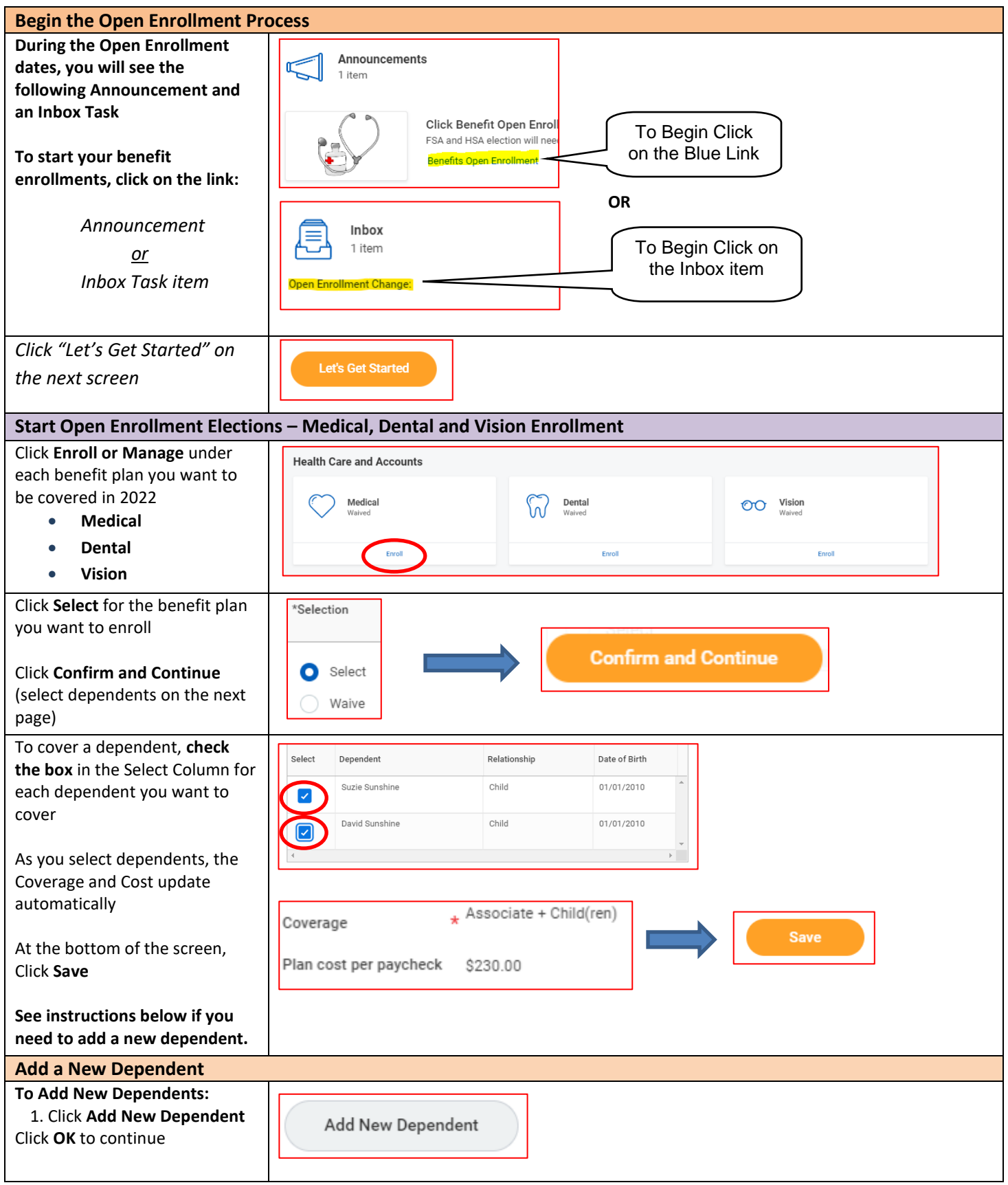

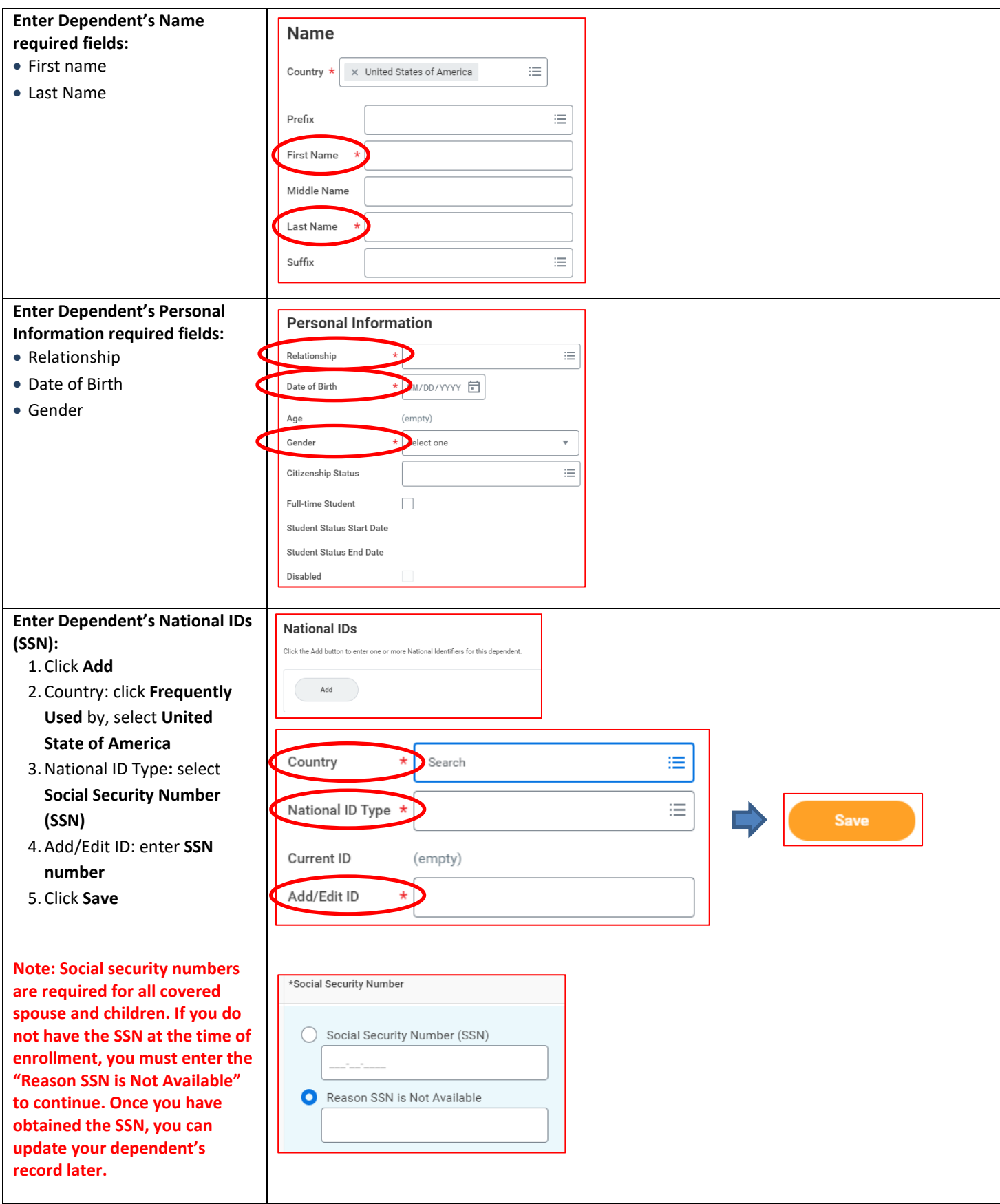

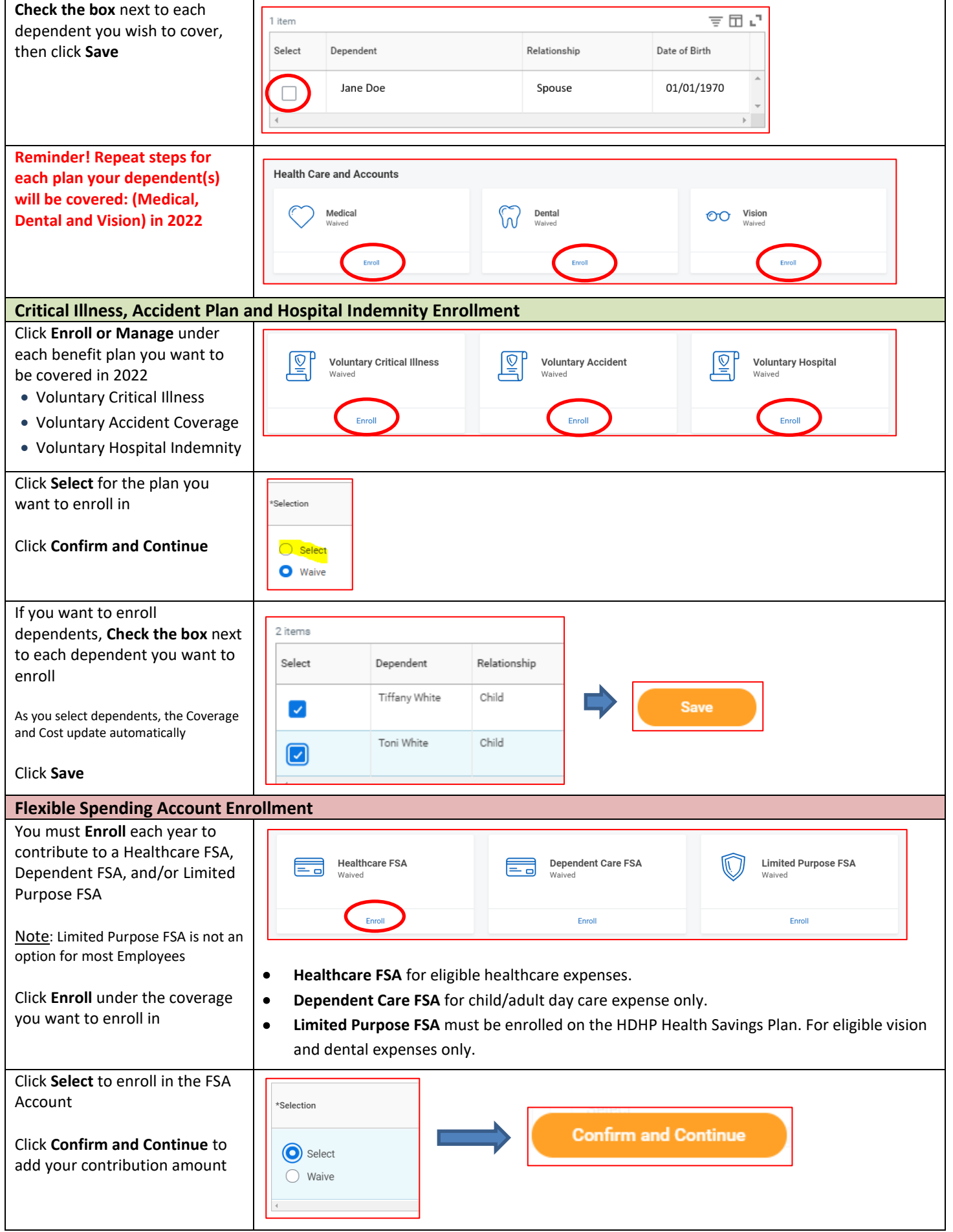

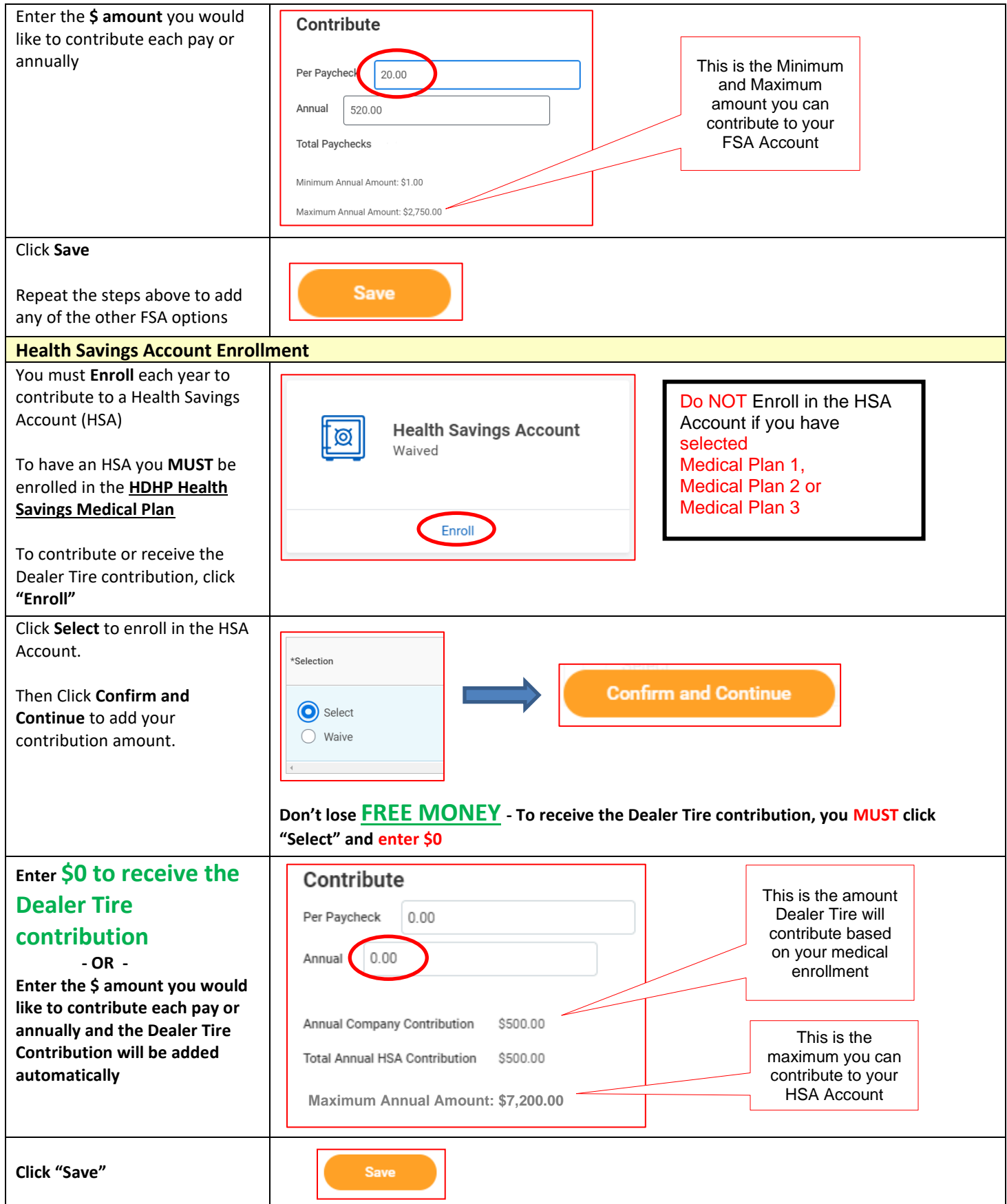

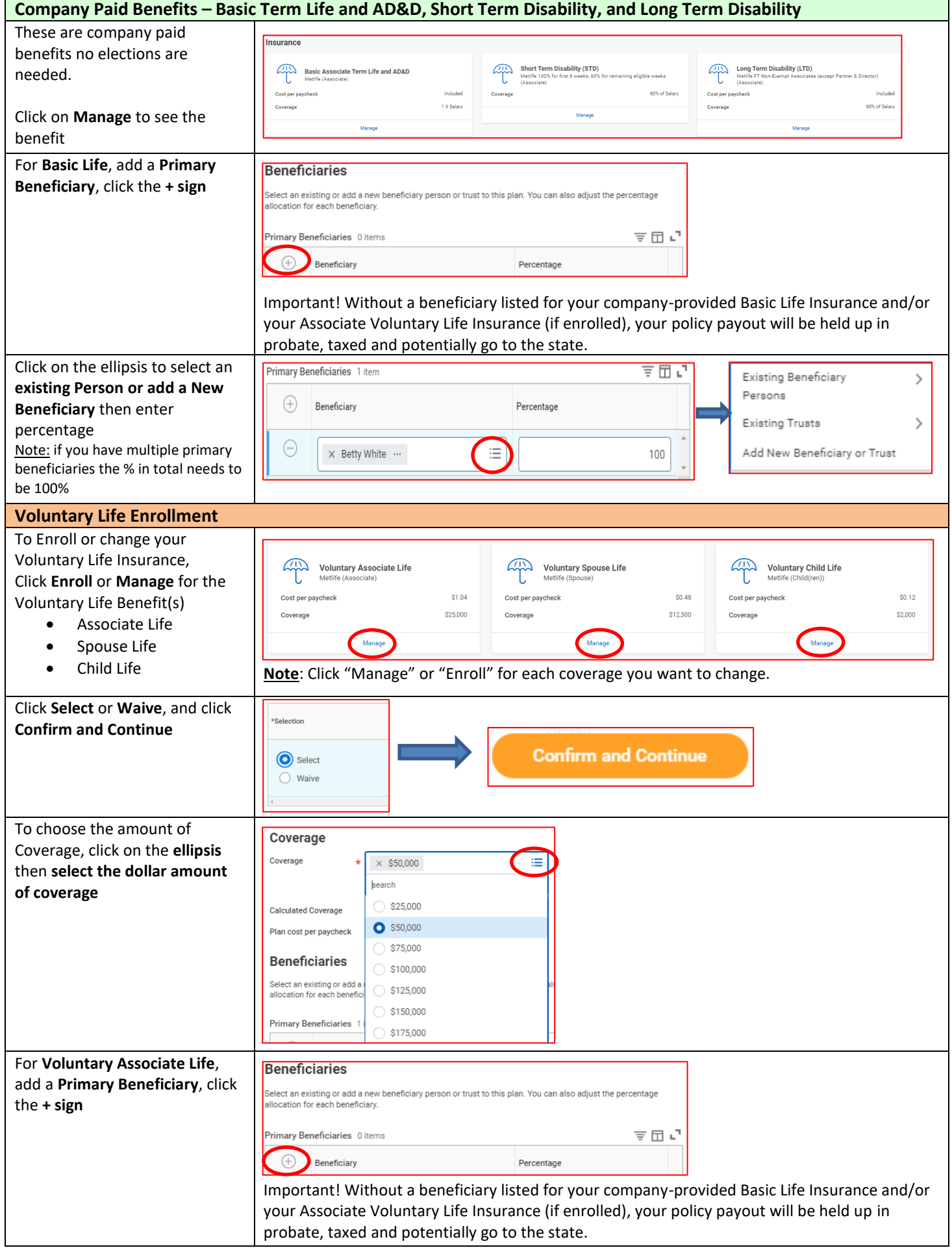

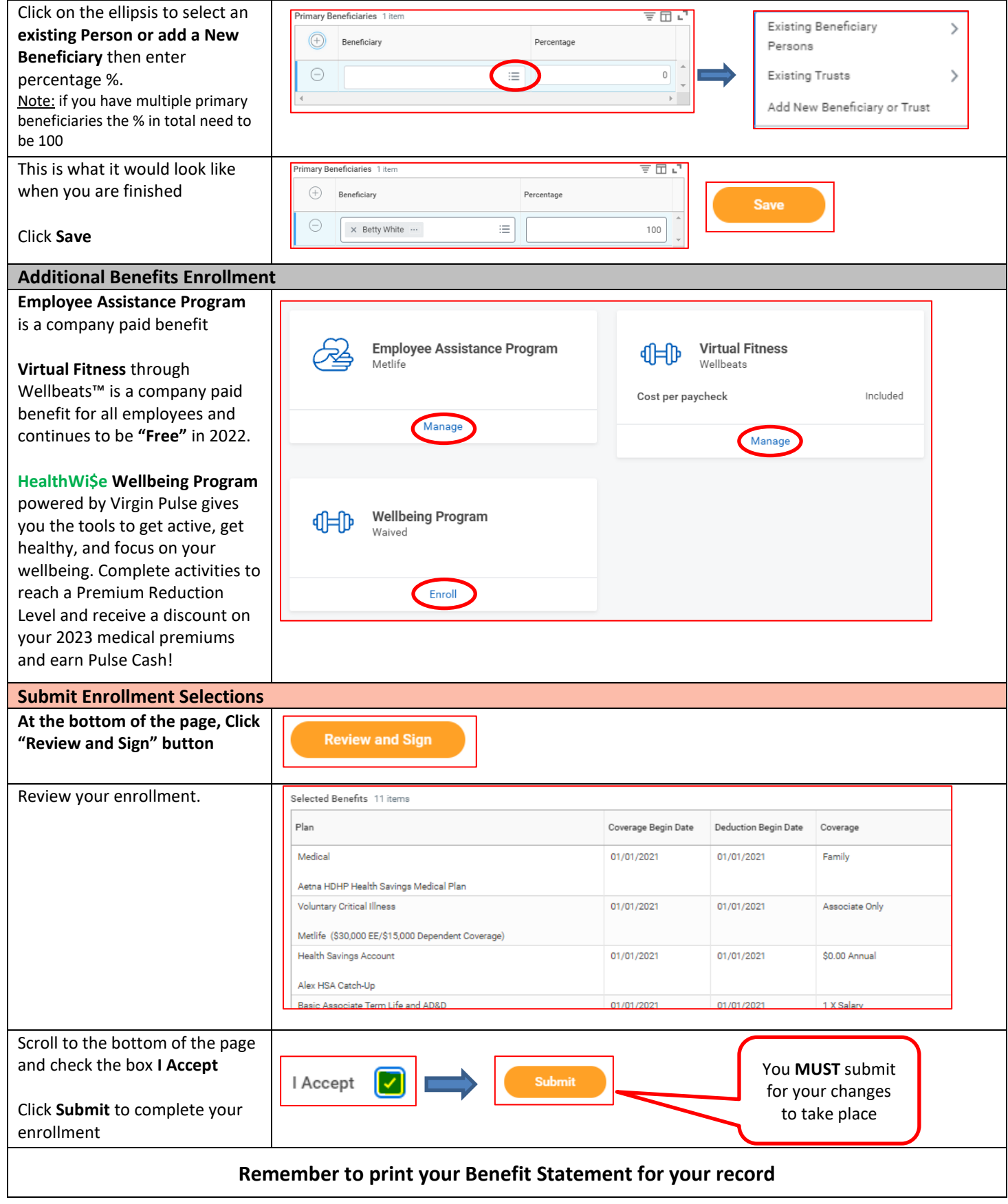